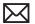

| 5. Verify if battery status indicates the battery is recognized but not charging with all LEDs blinking.                                                    | Yes | Go to step 8 and tag battery<br>as a possible P10 candidate                                    | (P10)         |
|----------------------------------------------------------------------------------------------------|-----|------------------------------------------------------------------------------------------------|---------------|
|                                                                                                    | No  | Go to step 6                                                                                   |               |
| <b>6.</b> Verify if battery status indicates battery charge and flash the next level 5 times.                                                               | Yes | Customer battery charging,<br>check battery condition. Go<br>to step 13                        |               |
|                                                                                                    | No  | Flashing first LED only, go to step 7                                                          |               |
|                                                                                                    |     | No battery status LEDs on, go<br>to step 11                                                    |               |
| 7. Verify if battery status indicates a low battery with a LED flashing rapidly indicating initial charging of battery.                                     | Yes | Allow customer battery to charge to 1 LED on before checking battery condition. Go to step 13. |               |
|                                                                                                    | No  | Go to step 8                                                                                   |               |
| 8. Test with a known-good battery. Verify if battery is recognized and charging.                                                                            | Yes | Replace customer battery<br>(P10 not charging or P11 not<br>recognized)                        | P10 or<br>P11 |
|                                                                                                    | No  | Go to step 9                                                                                   |               |
| 9. Inspect customer battery contacts and battery cable connector, and verify any trace of corrosion or obstructions.                                        | Yes | Clear obstructions or replace the battery if cable if corroded and recheck                     | Х03           |
|                                                                                                    | No  | Go to step 10                                                                                  |               |
| <b>10.</b> Reseat battery harness at logic board connector, and retest.  Verify if battery is recognized and charging.                                      | Yes | Issue resolved by cable reseat.<br>Check battery condition, go<br>to step 13                   |               |
|                                                                                                    | No  | Replace logic board                                                                            | M20           |
| 11. Battery status LEDs not working - inspect for any button stuck or cable disconnected at logic board and reset SMC.                                      | Yes | LED status now working. Go to step 3.                                                          |               |
|                                                                                                    | No  | Go to step 12.                                                                                 |               |
| 12. Remove system battery status indicator ,and test with knowngood battery status indicator assembly. Verify if LEDs now indicate a correct battery level. | Yes | Replace customer battery<br>LED indicator assembly. Go to<br>step 3                            | Х03           |
|                                                                                                    | No  | Replace customer logic board.                                                                  | M20           |